## **ACRS21: SAE Assessments**

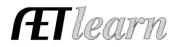

## Step 1: Log In to The AET

Go to <u>http://www.theaet.com</u>, and log in by choosing:

## Step 2: CHOOSE TRACKER: Select

**Project Evaluation Manager**- *This is for the Teacher to complete, not the Student.* 

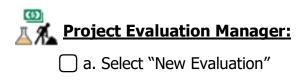

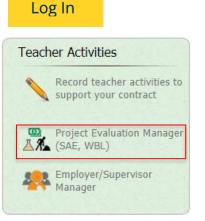

) b. Determine which students and what project(s) that will be evaluated.

New Student Evaluation (1) (2) (3) Step 1: Select the student's name from the drop down. Step 1: Select a student to evaluate. Student's Experience Manager Ewell, Russell (1) (2) (3) Step 2: Select which project or projects you wish to evaluate. Step 2: Select the project(s) to evalue SAE REPORT PROJECT NA SAE TYPE # JRN. ENTRIES # FIN. ENTRIES EN - Beef County Fair Heifer 0 1 202 Learning about Jobs EX - Foundational Skills 2 0 202 Soil quality on plant growth research RE - Forage Crops 0 0 -Continue to Step 3: Evaluation Cancel

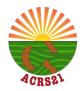

## ACRS21: SAE Assessments

Student Evaluation

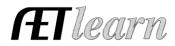

|  | 1 2 3<br>Step 3: Evaluate the studer<br>Teacher:                                                                                                    | <b>T</b>                                                  |              | <u>Hour/Miles:</u> Determine how long you spent<br>evaluating the project and if travel was<br>required. These items will transfer to your<br>Teacher Journal. |     |                |                                  |                   |                  |  |
|--|----------------------------------------------------------------------------------------------------|-----------------------------------------------------------|--------------|----------------------------------------------------------------------------------------------------|-----|----------------|----------------------------------|-------------------|------------------|--|
|  | Date of Visit: 4/19/2021                                                                                                    |                                                           |              |                                                                                                    |     |                |                                  |                   |                  |  |
|  | Extended Contract Hour                                                                                                    | xtended Contract Hours:                                   |              | In-Contract Hours:                                                                                                    |     |                | Miles Tr                         | aveled:           |                  |  |
|  | Student: Russell Ewell                                                                                                    |                                                           |              |                                                                                                    | Gra | iding Perio    | ng Period: 6/1/2020 to 4/19/2021 |                   |                  |  |
|  | Overall Skill & Work Rat                                                                                                    | ting                                                      |              |                                                                                                    |     |                |                                  |                   |                  |  |
|  | Skill                                                                                                    |                                                           | #<br>Entries | N/A or<br>Observe                                                                                                    |     | Limited<br>(1) | Basic<br>(2)                     | Proficient<br>(3) | Exemplary<br>(4) |  |
|  | Overall                                                                                                    |                                                           | 1            |                                                                                                    |     | 0              | 0                                | 0                 | 0                |  |
|  | <u>:</u> Evaluate students<br>on a 1-4 scale.                                                                                                    | s projects overall                                        | or           |                                                                                                    |     |                |                                  |                   |                  |  |
|  | Skill                                                                                                    |                                                           | #<br>Entries | N/A or<br>Observe                                                                                                    |     | Limited<br>(1) | Basic<br>(2)                     | Proficient<br>(3) | Exemplary<br>(4) |  |
|  | CRP.02.01 Use strategic thinking to connect and apply<br>academic learning, knowledge and skills to solve problems<br>in the workplace and community.<br>FND.A1.02 Summarize your career interest results<br>FND.A1.05 Develop an SAE/project plan<br>FND.A2.02 Build or maintain a resume<br>FND.A3.02 Review salaries of career interest areas |                                                           | 1            | ۲                                                                                                    |     | 0              | 0                                | 0                 | 0                |  |
|  |                                                                                                    |                                                           | 1            | ۲                                                                                                    |     | $\bigcirc$     | $\bigcirc$                       | $\bigcirc$        | 0                |  |
|  |                                                                                                    |                                                           | 1            |                                                                                                    |     | $\bigcirc$     | $\bigcirc$                       | $\bigcirc$        | $\circ$          |  |
|  |                                                                                                    |                                                           | 1            | ۲                                                                                                    |     | $\bigcirc$     | $\bigcirc$                       | $\bigcirc$        | $\bigcirc$       |  |
|  |                                                                                                    |                                                           | 1            |                                                                                                    |     | $\bigcirc$     | $\bigcirc$                       | $\bigcirc$        | 0                |  |
|  | Decompondation /                                                                                                    |                                                           |              |                                                                                                    |     |                |                                  |                   |                  |  |
|  | Recommendation /<br>Comments:                                                                                                    |                                                           |              | <u>Comments:</u> Give constructive<br>feedback to students or a recap of<br>your visit/evaluation.                                                             |     |                |                                  |                   |                  |  |
|  | Photos from Visit:                                                                                                    |                                                           | Select       |                                                                                                    |     |                |                                  |                   |                  |  |
|  |                                                                                                    | o student with Eva<br>o parent(s)/guardi<br>ournal<br>cel |              |                                                                                                    |     | _              | e who re<br>aluation             |                   |                  |  |

Make sure to "Save Evaluation." To complete the ACRS21 Certificate Pathway, a student needs at least 3 SAE Assessments with an average rating of 3.0 or higher.

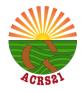